# Contemporary Compilers

by Aaron Myles Landwehr

#### LLVM

- Formally "**L**ow **L**evel **V**irtual **M**achine"
- A Compiler written in  $C++$  (no exceptions or RTTI) see [here.](http://stackoverflow.com/questions/5134975/what-can-make-c-rtti-undesirable)
	- Started in 2000 at University of Illinois at Urbana–Champaign.
	- BSD-Style License (not a Copyleft license: no restrictions on how code is used)
	- Started by Chris Lattner (now at Apple)
	- **Compiles IR into target ASM (or Machine Code)** 
		- No linking though **yet**: must use a separate linker (gnu ld, msvc link.exe, gold, OSX Linker, MCLinker).
- Primary compiler for OSX user-land and IOS (OSX Kernel is still GCC)
	- Apple took interest for a number of reasons:
		- LLVM has a less restictive license than GCC.
		- Objective-C: low priority for gcc stagnant.
		- GCC more difficult to hack.

## Clang

- **E** Compiler Front end for LLVM.
- Compiles C, C++, Objective-C, and Objective-C++ into LLVM IR.
- **Using Clang in conjunction with LLVM replaces the GCC stack.**

#### Why use LLVM?

- **Modern Compiler (with an arguably modular design).**
- **E** Language Agnostic.
- **Better documentation (compared to alternatives).**
- **Less restrictive license.**
- **Easier to extend, add optimizations, add new targets, etc.**

#### LLVM Toolchain at a High-Level

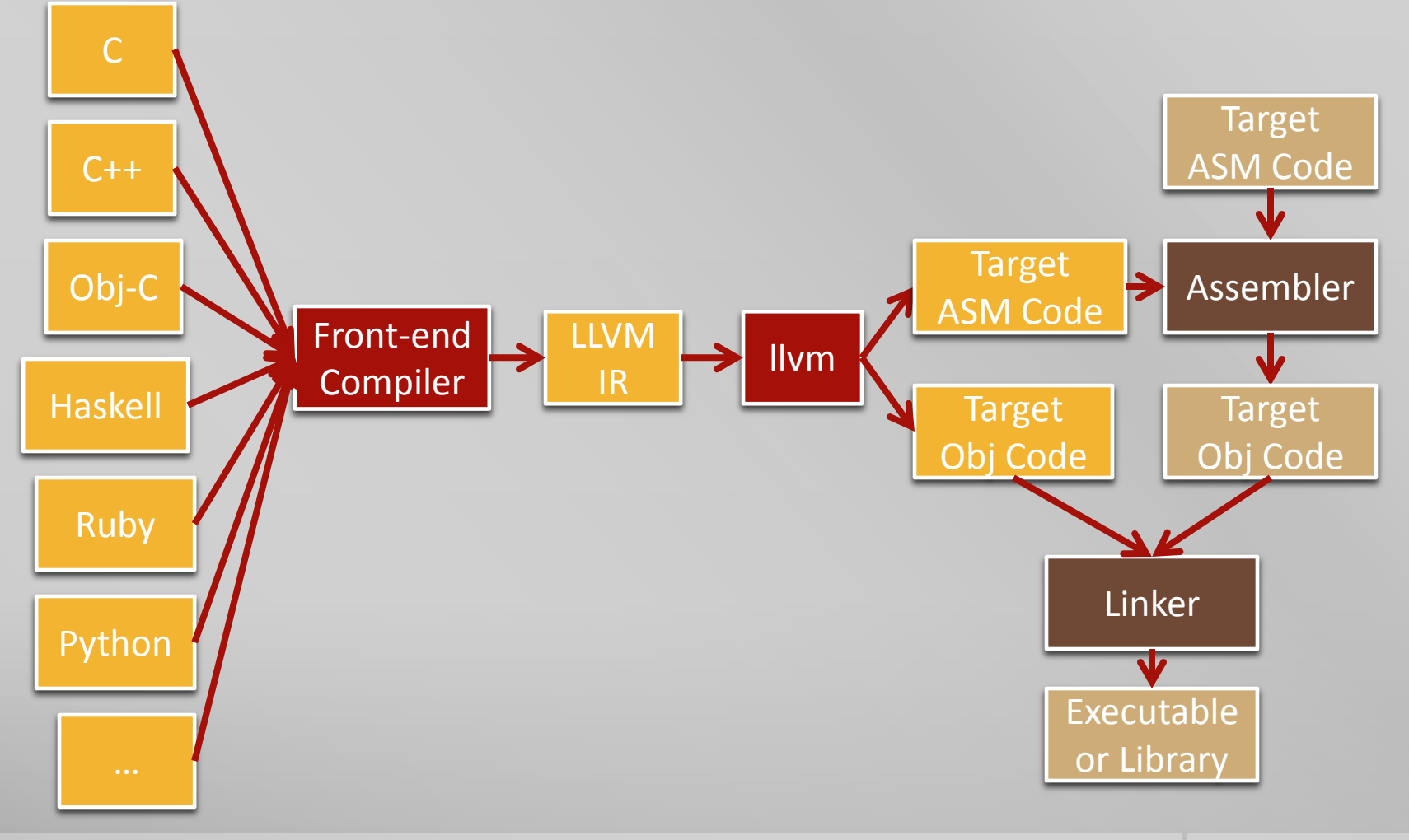

#### LLVM ASM (Intermediate Representation)

- A Static Single Assignment (SSA) based representation that provides type safety, low-level operations, flexibility, and the capability of representing 'all' high-level languages cleanly.
- Contains many instructions normally found in target assemblies:
	- Binary operations:
		- ret, br, add, sub, mul, udiv, sdiv, urem, srem, fadd, fsub, fmul, fdiv.
	- Bitwise operations:
		- shl, lshr(logical), ashr (arithmetic), and, or, xor
	- **Comparisons** 
		- icmp, fcmp (perhaps, ASMs don't normally have this form).
	- Memory operations
		- load, store, cmpxchg

#### Other Instructions in the LLVM IR

- **Contains many other operations:** 
	- phi, select, call, va\_arg, fence, getelementptr, switch, *et cetera*.
- **Conversion operations:** 
	- trunct, zext, sext, fptrunc, fpext, fptoui, fptosi, uitofp, sitofp, ptrtoint, inttoptr, bitcast
- **Intrinsic functions** 
	- memcpy, cos, sin, log, exp, pow, *et cetera*.

#### IR Type System

- **The IR is strongly typed.**
- **IF Instructions use these types:** 
	- Integer
		- i1, i2, i3, ... i8, ... i16, ... i32, ... i64, ...
	- Float
		- Half, float, double,
		- fp128 (128-bit floating point value (112-bit mantissa)),
		- x86 fp80 (80-bit floating point value (X87)),
		- ppc fp128 (128-bit floating point value (two 64-bits))
	- **Pointer, vector, structure, array, label, meta data.**
	- Others...

#### LLVM IR Closer to High Level

- The IR supports global variables, functions, aliases, linkage types.
- $\blacksquare$  Has more in common with a high level language than a normal assembly language. Organized into modules that can be linked together:

```
; Declare the string constant as a global constant. 
\omega.str = private unnamed addr constant [13 x i8] c"hello world\0A\00"
; External declaration of the puts function 
declare i32 @puts(i8* nocapture) nounwind
; Definition of main function
define i32 @main() { ; i32()* 
  ; Convert [13 x i8]* to i8 *... 
  %cast210 = getelementptr [13 x i8]* @.str, i64 0, i64 0
  ; Call puts function to write out the string to stdout. 
  call i32 @puts(i8* %cast210)
  ret i32 0 
}
```
#### LLVM IR Example Module (Using ExampleOne)

- **How to compile into LLVM IR:** 
	- clang -O3 -emit-llvm -S exampleOne.c -o exampleOne.ll
- OR
	- View the exampleOne.c and exampleOne.II files in the additional materials.

#### LLVM Infrastructure at a Low Level View

■ Different Sections to be explained...

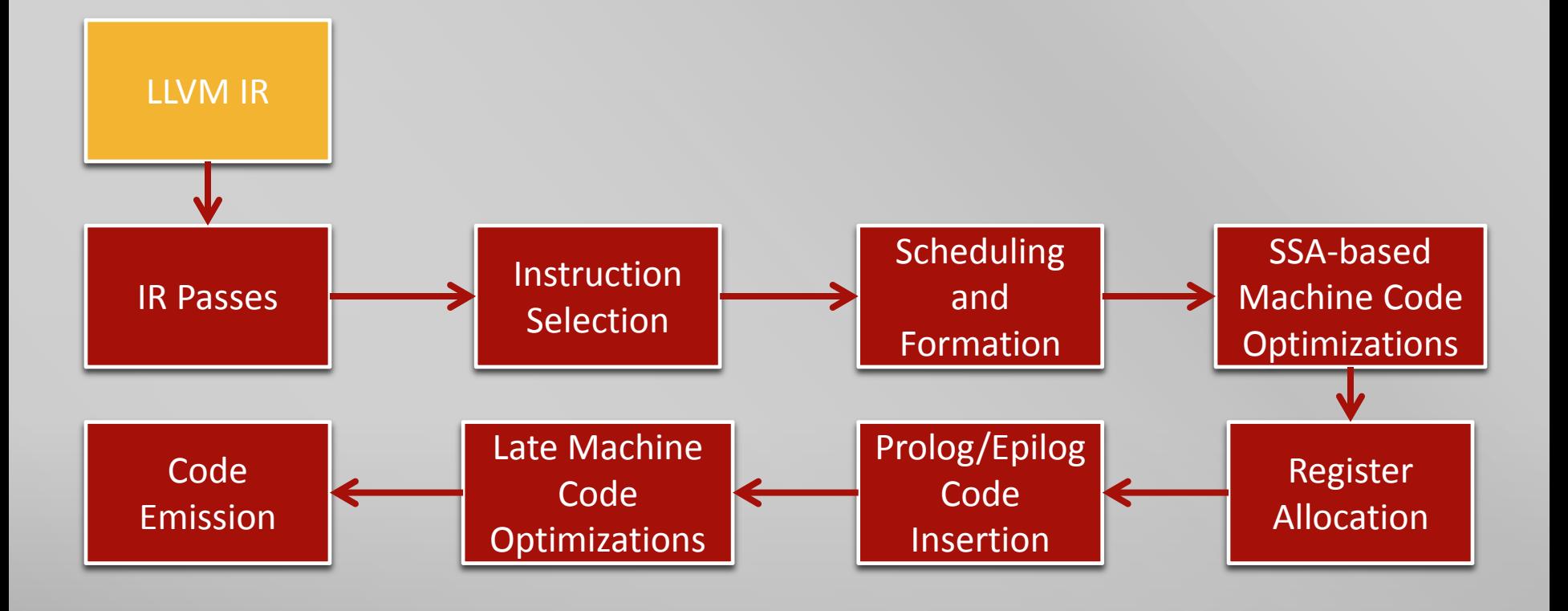

# LLVM Passes For Optimizations, Analysis, and Transformations

#### LLVM Analysis and Transform Passes

- Passes perform transformations and optimizations that make up the compiler.
- **Perform analysis (to aid other transformations, or to aid the programmer).**
- **They can operate in two distinct phases:** 
	- Before instruction selection (Operating on the LLVM IR).
		- For applying machine independent optimizations and transformations.
	- **After Instruction Selection and Scheduling and Formation** 
		- Operating on the Machine dependent Representation.
			- Three types: SSA-based/Pre-RA, RA, non-SSA/Post-RA.
		- For applying machine specific optimizations and transformations.
- Support for different types of passes: function, basic block, loop, regions, call graph, etc.
- Mechanisms to handle pipelining passes, dependencies and interactions.

#### Pass Phases

- One that operates on the high level IR.
- One that operates on the machine representation (Machine Passes).

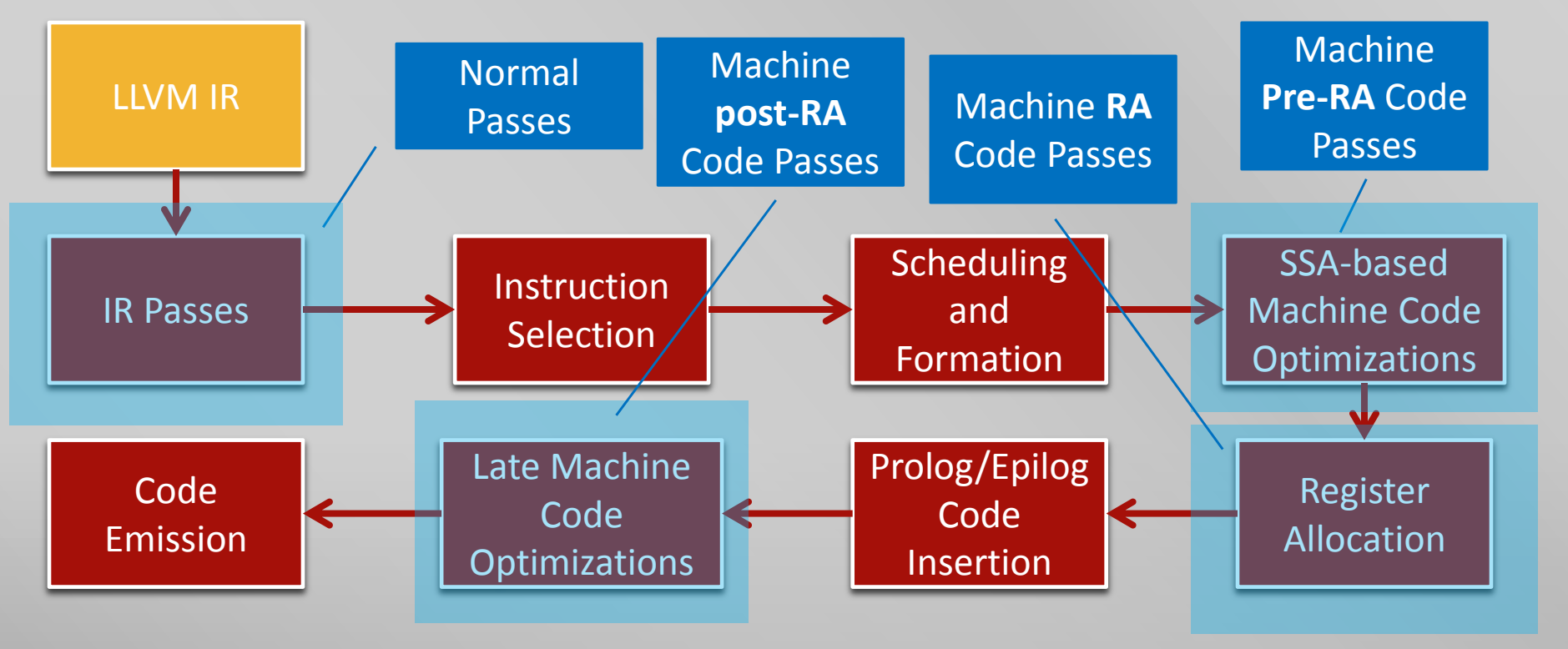

#### Example Pass (using exampleTwo and exampleThree)

- 1. clang -emit-llvm exampleTwo.c -S -o exampleTwo.ll
- 2. Demo CFG
	- **As a Loadable Module** (AKA Not in Windows ;-) ) See [here.](http://edll.sourceforge.net/)
		- opt -load /path/to/llvm/lib/LLVMAViewCFG.so a-view-cfg exampleTwo.ll > /dev/null
	- **Integrated into Opt:**
		- opt -a-view-cfg exampleTwo.ll > /dev/null
- 3. Demo Dom
	- opt -view-dom exampleTwo.ll > /dev/null
- 4. Demo phi nodes
	- 1. clang -O1 -emit-llvm exampleThree.c -S -o exampleThree.ll
	- opt -a-print-phi exampleThree.ll > /dev/null

#### Example Pass (using exampleTwo and exampleThree) Cont.

- **U** View the additional materials:
	- **ExampleTwo CFG.dot Control Flow Graph.**
	- **ExampleTwo DOM.dot Dominator Tree.**
	- **ExampleThree PHI.txt Phi Nodes.**
	- Additionally, look at the corresponding .II files for the llym IR.

#### The Bulk of LLVM

## LLVM Target Independent Code **Generator**

#### LLVM Target Independent Code Generator

■ A framework that provides a suite of reusable components for translating the LLVM internal representation to the machine code for a specified target.

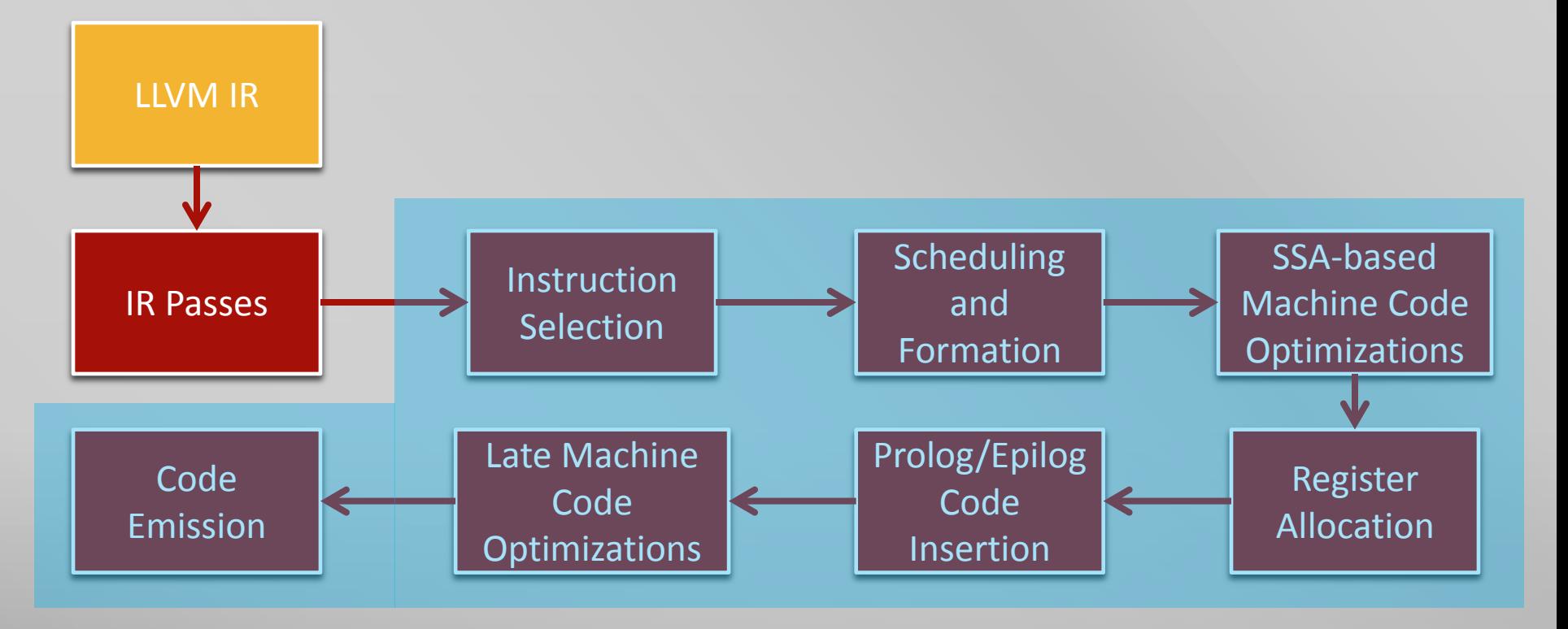

#### Instruction Selection

- **IF Instruction Selection is the process of translating LLVM code presented to** the code generator into target-specific machine instructions.
- LLVM uses a SelectionDAG based instruction selector.
	- The nodes are of type SDNode (e.g. specialized classes inheriting from it).
		- e.g. LoadSDNode, StoreSDNode, …
	- **Instruction Selection is done programmatically and with pattern matching.**

### Example SelectionDAG (Uses exampleOne)

- **U** View the additional materials:
	- **ExampleOne DAG.dot**
- **Programmatically:** 
	- cgdb --args llc exampleOne.ll
	- b DAGCombiner.cpp:Run
	- run
	- call DAG.viewGraph()

#### Phases that Use the SelectionDAG

**Dia Challe 1 Selection CAGE 4 Selection DAG.** 

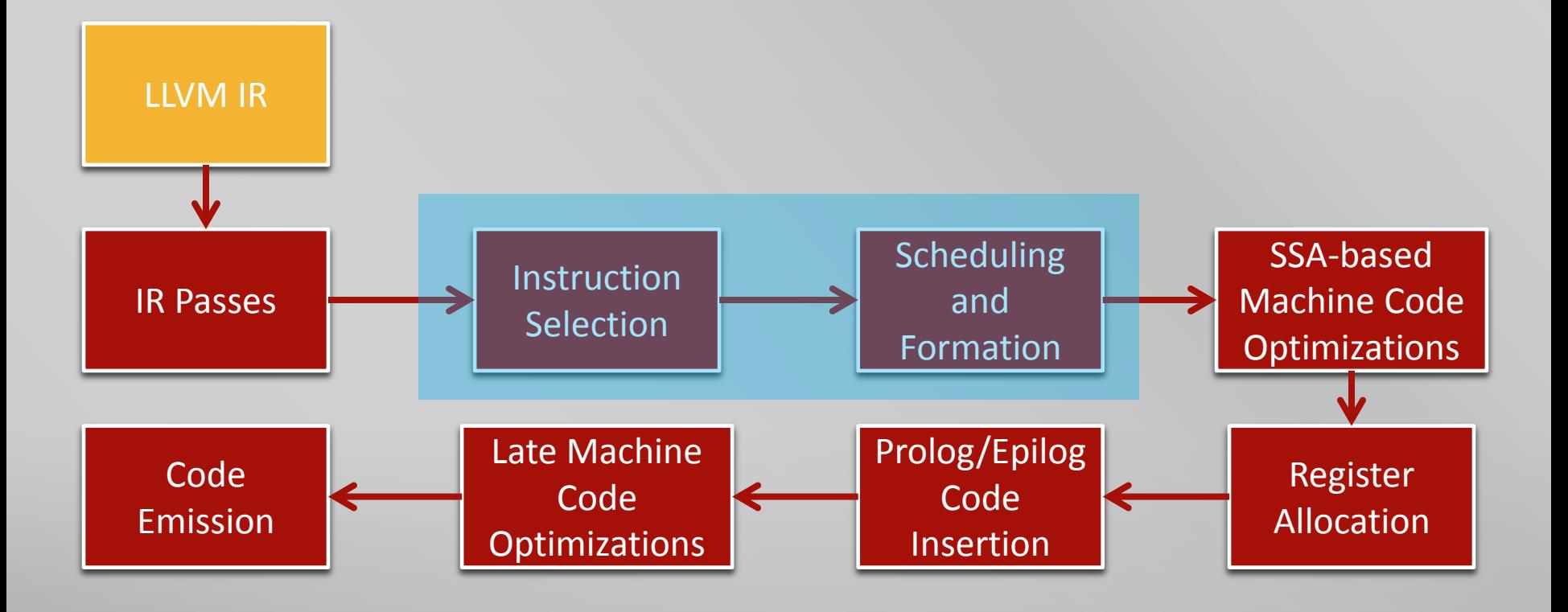

#### Instruction Selection Cont.

- **Build initial DAG** 
	- Simple translation into a DAG from the input IR (Contains illegal Ops).
- Optimize SelectionDAG
	- **Simplify the DAG. Programmatically done (and ad-hoc)**
	- See **CodeGen/SelectionDAG/DAGCombiner.cpp**
- Legalize SelectionDAG Types
	- **Eliminate any types that are not supported by the target.**
	- **E.g. if the target doesn't support 32 bit types, it may promote them to 64 bit types.**
	- See **lib/Target/TARGETNAME/TARGETNAMEISelLowering.cpp**

#### Instruction Selection Cont. 2

- Optimize SelectionDAG
- **Exercise SelectionDAG Ops** 
	- Eliminate operations not natively supported by the target.
	- See **lib/Target/TARGETNAME/TARGETNAMEISelLowering.cpp**
- Optimize SelectionDAG
- Select instructions from the DAG
	- Takes a legal Target-independent SelectionDAG as input and outputs a Target SelectionDAG.
	- Done via Pattern Matching (mostly).
	- In some cases it is easier to eliminate non-native operations during this phase.
	- **See lib/Target/TARGETNAME/\*.td files.**

#### Scheduling and Formation

- **This phase takes a Target SelectionDAG and assigns an order to the** operations.
	- The scheduler can pick an order depending on various constraints of the machines.
- Once the order is established, the SelectionDAG is converted into a list of Machine Instructions.

#### LLVM Infrastructure at a Low Level View

■ Where we are next...

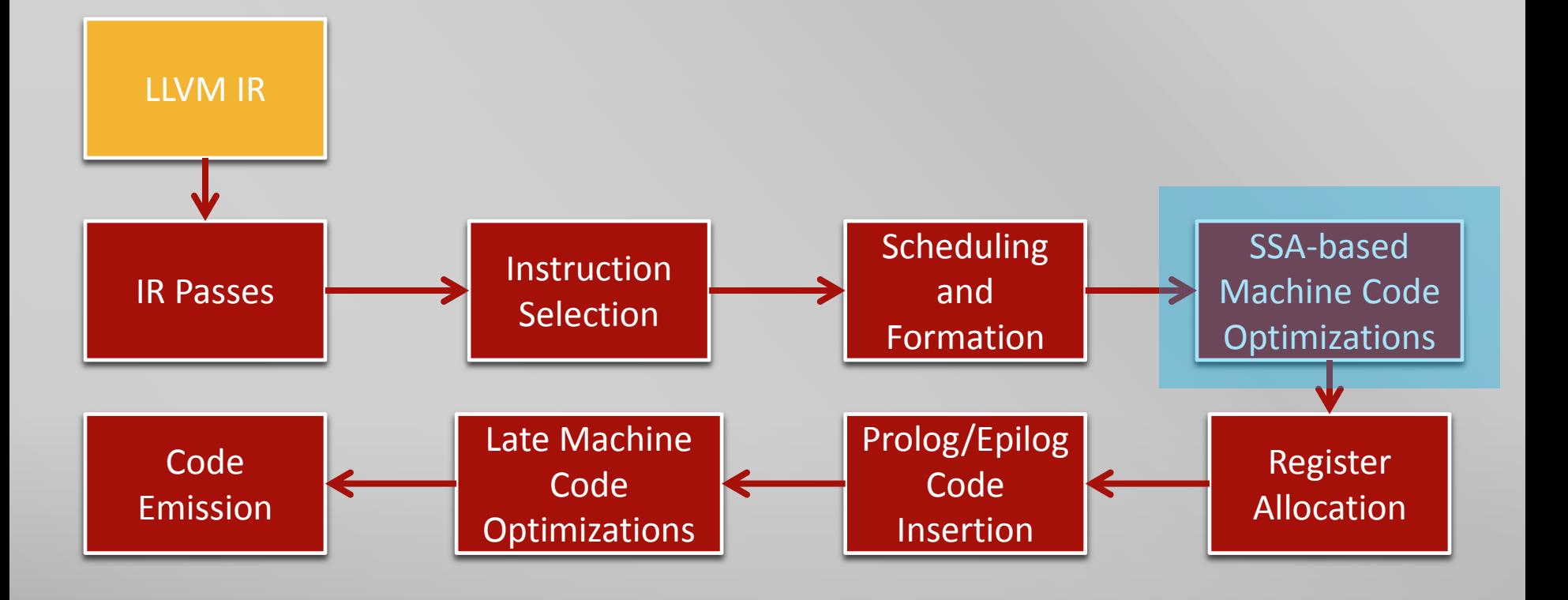

#### SSA-based Machine Code Optimizations

- Modulo-scheduling**\*** and peephole optimizations.
- **Implemented as machine passes.**
- See **lib/CodeGen/PeepholeOptimizer.cpp**
- This stage is where targets can and have implemented their own **SSAbased/pre-register allocation** machine passes.

 \* Doesn't exist anymore – The original implementation was SPARC specific and eventually was clobbered.

#### LLVM Infrastructure at a Low Level View

■ Where we are next...

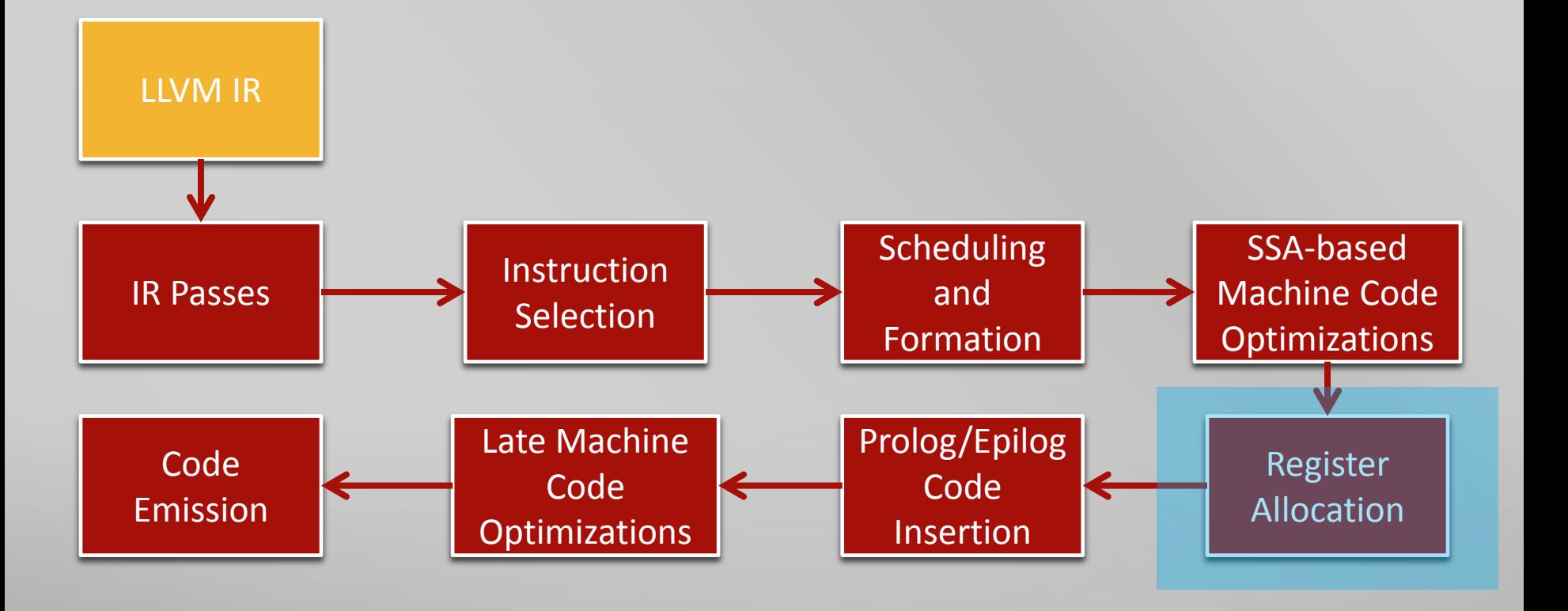

#### Register Allocation

- **The Transform the code from using an infinite virtual register file in SSA form to a** concrete register file used by the target.
- Introduces register spilling (including spill code).
- Removed unnecessary copy instructions and replaces Phi instructions.
- **IMPLE** Implemented as machine passes.
- Register Allocators
	- Fast for debug builds, keeps values in registers and reuses registers as appropriate.
	- Basic Uses live ranges per register one at a time.
	- Greedy Highly tuned version of Basic that incorporates global live range spilling. (default)
	- PBQP (Partitioned Boolean Quadratic Programming) Uses a PBQP solver?
	- **Linear Scan Old default register allocator (pre LLVM 3.0).**
	- See **Lib/CodeGen/PhiElimination.cpp** & **lib/CodeGen/RegAlloc\*.cpp**

#### LLVM Infrastructure at a Low Level View

■ Where we are next...

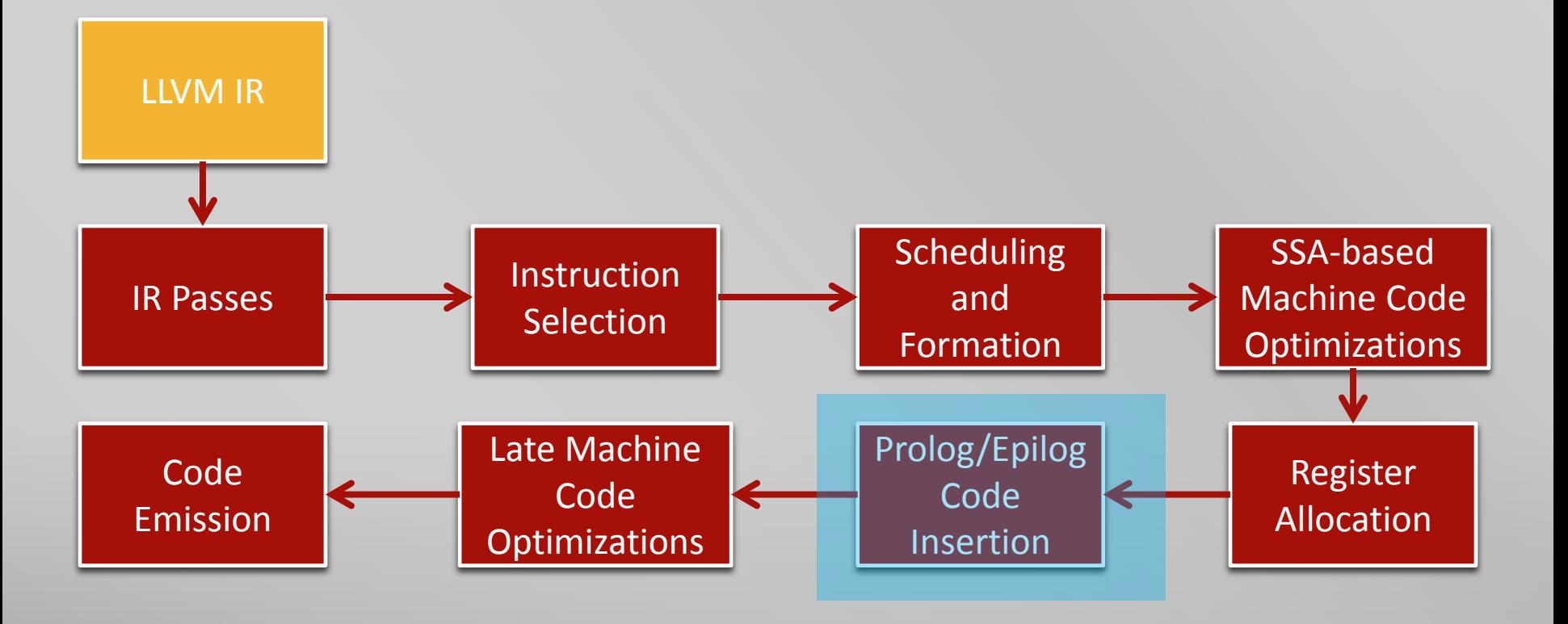

## Prolog/Epilog Code Insertion

- At this point the machine code has been generated for functions and the amount of stack pass required is known.
- **The compiler inserts the prolog and epilog code for functions.**
- Frame-pointer elimination and stack packing optimizations are done here.
- See **lib/Target/TARGETNAME/TARGETNAMEFrameLowering.cpp**

#### LLVM Infrastructure at a Low Level View

■ Where we are next...

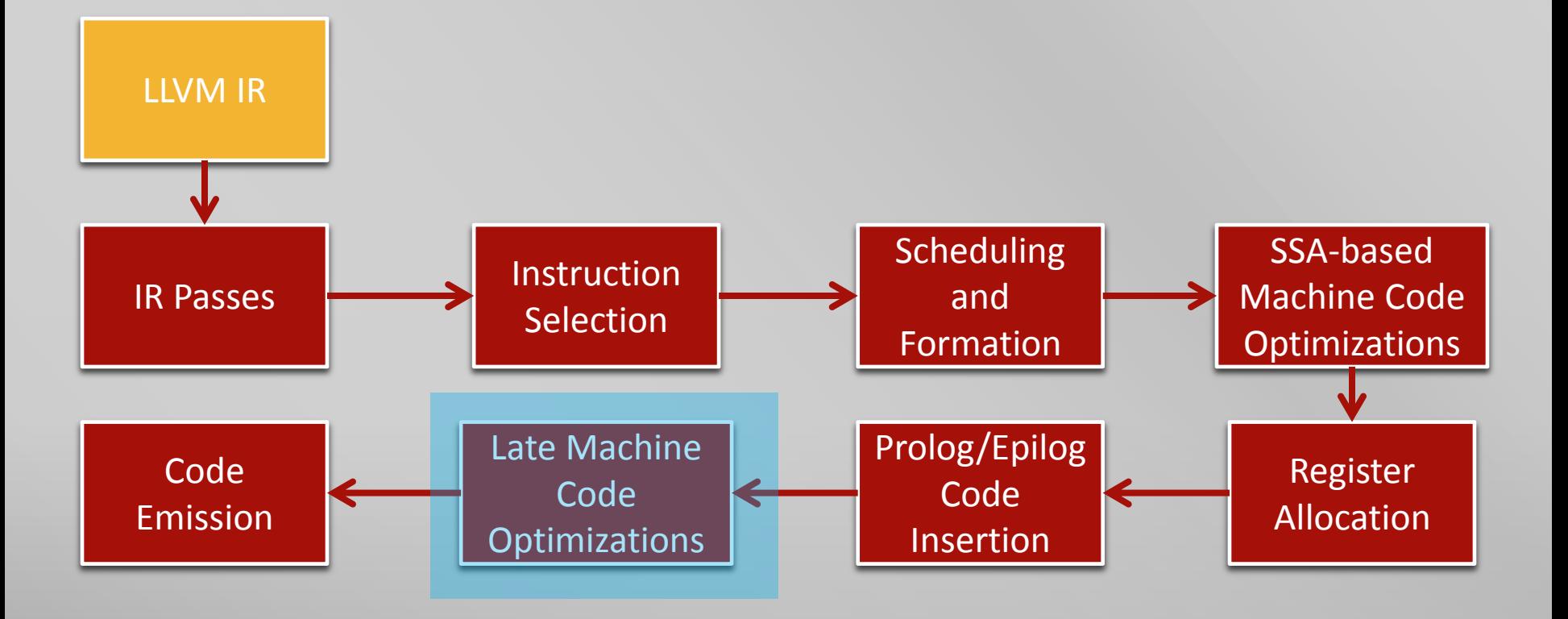

#### Late Code Optimizations

- **Optimizations that operate on the final machine code go here.**
- **Spill code scheduling and peephole optimizations.**
- **IMPLATA A.1 Step 20 Incording 12 Step 2018 10 Step 2018 10 Step 2018 10 Step 2018 10 Step 2018 10 Step 2018 10 Step 2018 10 Step 2019 10 Step 2019 10 Step 2019 10 Step 2019 10 Step 2019 10 Step 2019 10 Step 2019 10 Step 2** as machine passes.
- This stage is where targets can and have implemented their own **non-SSA based/post-register allocation** machine passes.

#### LLVM Infrastructure at a Low Level View

■ Where we are next...

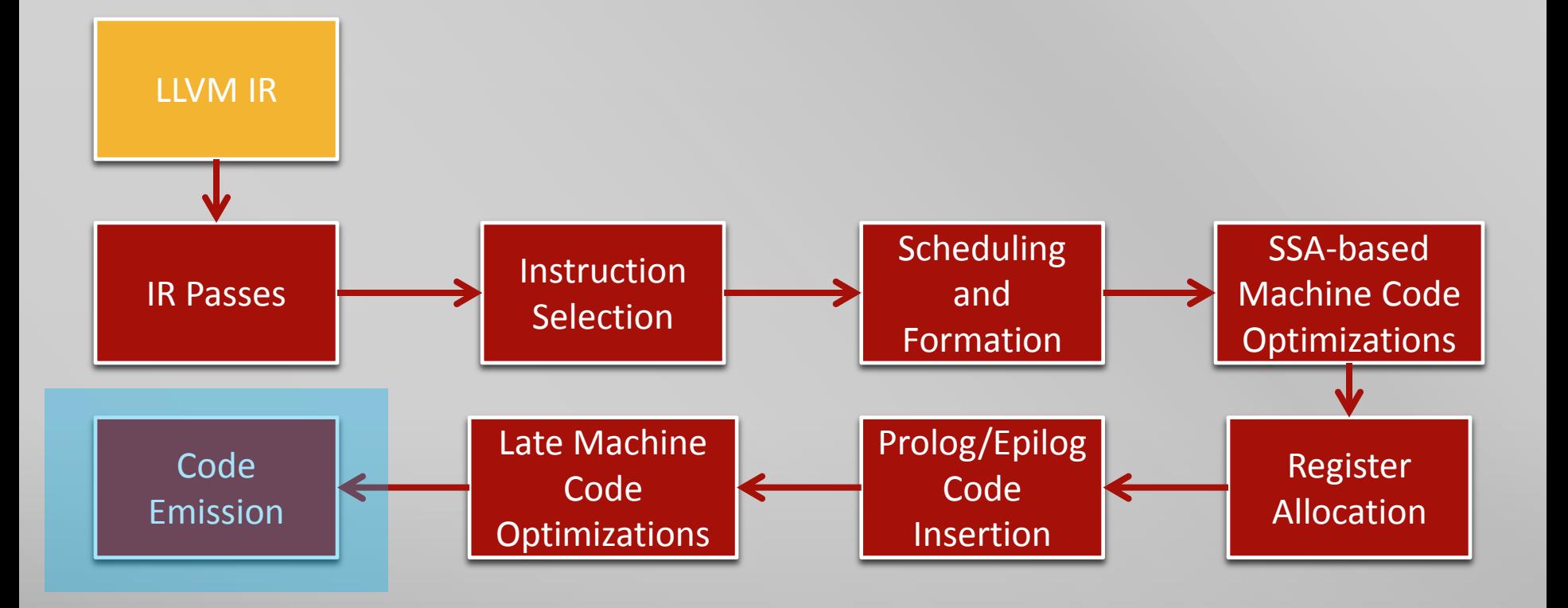

### Code Emission

- The stage where the code is emitted as either assembly or machine code.
- **See lib/Target/TARGETNAME/TARGETNAMEASMPrinter.cpp** (for asm)
- See **lib/Target/TARGETNAME/TARGETNAMEMCInstLower.cpp** (for obj)
- See **lib/Codegen/TargetLoweringObjectFileImpl.cpp**
- **Etc.**

# LLVM Testing

## LLVM Testing

- **Contains two types:** 
	- **Regression** 
		- Found under the **test** directory and organized under many different categories.
		- Target specific tests are under **test/CodeGen/TARGETNAME/\***
		- Can be run individually using **llvm-lit** or to check all tests run **"make check"**.
	- Whole Program
		- Uses the llvm test-suite.
		- Found in a separate SVN.
		- Programs written in C or C++.
			- Single source, multisource, and external benchmarks (SPEC2000, etc).
		- The suite contains reference outputs of the programs.

```
; RUN: llvm-as < %s | llc -march=x86-64 | FileCheck %s
```

```
define void @sub1(i32* %p, i32 %v) { 
entry:
```

```
; CHECK: sub1:
```

```
; CHECK: subl
```
%0 = tail call i32 @llvm.atomic.load.sub.i32.p0i32(i32\* %p, i32 %v) ret void

}

```
; RUN: llvm-as < %s | llc -march=x86-64 | FileCheck %s
define void @sub1(i32* %p, i32 %v) { 
entry: 
     ; CHECK: sub1:
     ; CHECK: subl
          %0 = tail call i32 @llvm.atomic.load.sub.i32.p0i32(i32* %p, i32 %v) 
          ret void 
} 
                           Normal LLVM IR
```

```
; RUN: llvm-as < %s | llc -march=x86-64 | FileCheck %s
define void @sub1(i32* %p, i32 %v) { 
entry: 
     ; CHECK: sub1:
     ; CHECK: subl
          \%0 = tail call i32 @llvm.atomic.load.sub.i32.p0i32(i32* %p, i32 %v)
          ret void
}
```
Check statements that the output generated from the IR checked against.

```
; RUN: llvm-as < %s | llc -march=x86-64 | FileCheck %s
define void @sub1(i32* %p, i32 %v) {
entry: 
     ; CHECK: sub1:
     ; CHECK: subl
          %0 \neq tail call i32 @llvm.atomic.load.sub.i32.p0i32(i32* %p, i32 %v)
          ret void
} 
                              Run Line.
```
# Close to the end

#### LLVM Tools

- **n** clang
	- Frontend for c, c++, obj-c, obj-c++.
- $\blacksquare$ 
	- Backend i.e. LLVM.
- opt
	- Tool to run and debug passes.
- **III** llvm-lit
	- Tool to run tests.

 $\mathcal{U}$ 

## Building LLVM (and Clang)

- 1. Choose a wise location for your source since it cannot be moved after compilation.
- 2. Install g++ and cmake (from a package manager).
- 3. Checkout LLVM
	- svn co http://llvm.org/svn/llvm-project/llvm/trunk llvm
- 4. Checkout Clang
	- $\blacksquare$  cd llvm/tools
	- svn co http://llvm.org/svn/llvm-project/cfe/trunk clang
- 5. Create a build directory (not inside of the src directory)
	- mkdir **build\_dir**
	- **a** cd **build** dir
- 6. Run cmake from the build directory
	- cmake -DCMAKE\_BUILD\_TYPE:STRING=Debug **/path/to/llvm/src**
- 7. Compile
	- make all
	- make check
- 8. There should now be bin and lib directories (found in the main directory).
	- 1. Add the **bin** and **lib** directories to your **PATH** and **LD\_LIBRARY\_PATH** variables.

#### Explanation about Building LLVM (and Clang)

#### Why 'make all'?

- We want llvm-lit to run individual tests and other developer tools.
- Normally the internal **utils** are not built by llvm which means you would manually have to install python modules and tools to get llvm-lit to work.
- Trust me, you don't want to have to do that.
- Why 'make check'?
	- **This generates a configuration file for llym-lit.**
	- You technically don't even need to wait for this command to complete beyond the first few steps.
- Why NOT 'make install'?
	- None of the *utils* will install and only the stuff needed for running llvm will.
	- So you would need to add the bin and lib directories to your path variables anyway.

#### What to take away

- A contemporary compiler infrastructure eases programmer burden for newbies and seasoned veterans alike.
- Through providing well-defined mechanisms to
	- Implement new targets (target description (td,  $c++$ )).
	- **Implement transformations and optimizations (passes).**
	- Implement new reg schedulers (register as pass, **see lib/CodeGen/RegAllocBasic.cpp**)
	- Test regressions (Ilvm-lit) and whole programs (test-suite).
	- Visualize data (CFGs, DAGS, Dom trees).
- Documentation
	- This gives you structure and methodology.
- You can too!

## Bibliography

- http://llvm.org/docs/
- http://llvm.org/docs/Passes.html
- http://llvm.org/pubs/2002-08-09-LLVMCompilationStrategy.html
- http://stackoverflow.com/questions/5134975/what-can-make-c-rttiundesirable
- http://edll.sourceforge.net/
- **Jürgen Ributzka**
- Ryan Taylor